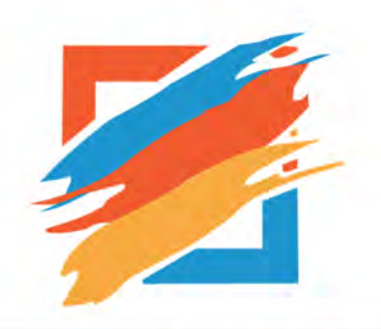

### **RenderEM** Image enhancement software

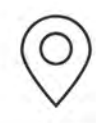

Jindal Tower, Block A, Flat 3D & 3F, 3rd Floor, 21/1A/3 Darga Road, Kolkata 700017 Phone: +91 9831054008

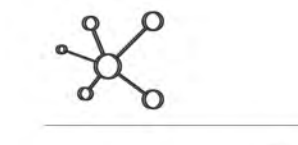

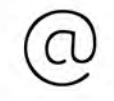

Web: www.consac.com Email: sales @consac.com

Follow Us On:

 $8+$ 

in

 enderEM is the new high-performance image processing software for raster images released by Consac. It is  $\blacksquare$   $\blacksquare$  specially designed for enhancing raster images through manual and macro modes. RenderEM allows for work  $\blacksquare$ with monochrome and color raster images in most of the raster formats including TIFF, BMP, JPG,PNG and PDF. RenderEM is imbibed with the ability to save various templates which can be used for later processing. In addition, Rend<br>
Spe

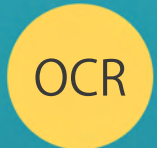

# OCR Optical character recognition<br>
enhancement

RenderEM 3.0 includes OCR tool to recognize texts from inside raster images. You can also export the record in multiple formats and databases. OCR information can be saved in MSSQL® & MYSQL® database server along with MS Excel®, Text file, MS Access®, etc.

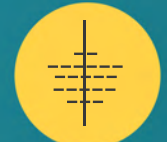

#### MultiPage Image maker in PDF & TIFF

Several discrete Images can now be compiled together into a multi-page PDF document apart from the existing. Raster PDF images can now be created, edited and saved as PDF files.

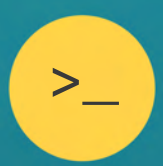

#### Batch Processing and its output as multi-page Tiff or PDF file

Batch image processing makes it possible to apply a sequence of operations to a number of images unattended. In RenderEM3.0 all processed images can also be saved in a single multipage PDF or TIFF file.

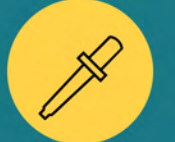

#### Change Color tone

RenderEM 3.0 has new tool in the color toolbar, the Color tone changer. Now the users can change the tonal values of colors in the foreground and background of the image.

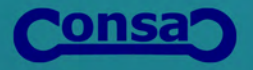

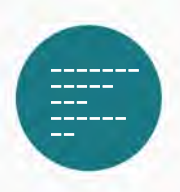

#### Supported File Formats

RenderEM allows for work with monochrome and color raster images in the following formats: BMP, JPG, JPEG, PNG, TIFF and PDF (raster).

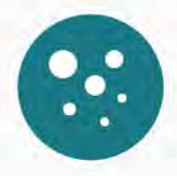

#### Hole Remover

The Hole Remover filter fills holes in raster objects. The filter removes holes that have a size smaller than the specified value.

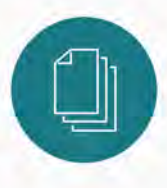

## Page Extraction from Multi-Page Tiff File

RenderEM allows for work with monochrome and color raster images in the following formats: BMP, JPG, JPEG, PNG, TIFF and PDF (raster).

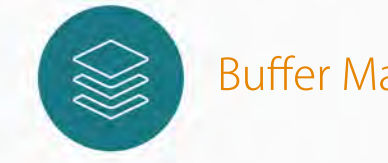

#### Buffer Manager

Buffer Manager is used to modify or refine a Buffered Image by cutting an irregular portion from the main rectangular Buffer and pasting the outcome into the host image.

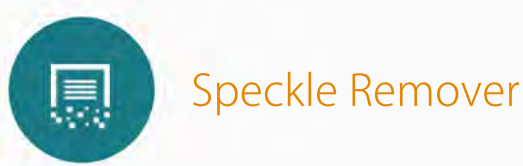

The Speckle Remover filter removes raster objects (isolated clusters of pixels) whose size is smaller than the specified value.

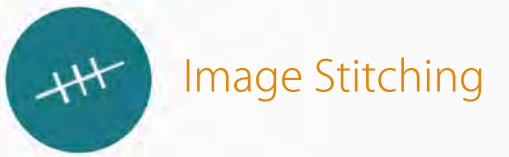

Image stitching is the process to stitch two or more images projected identically on the drawing and having the common reference sections

\*\*\*MYSQL® is a registered trademark of Oracle Corporation

\*\*\*MSSQL®, MS Excel®, MS Access® is a registered trademark of Microsoft Corporation

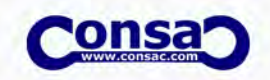